# **6.5 Modelle**

Die folgenden Beispiele illustrieren das Vorgehen bei der Modellierung eines bestimmten Problems. Man beginnt zunächst mit einem Modell, das vereinfachende Annahmen trifft und Einflussgrössen vernachlässigt. Der Vergleich mit den Daten zeigt allenfalls wie das Modell verbessert werden kann und welche Einflussgrössen zusätzlich berücksichtigt werden sollten.

Beispiele:

## **Aufnahme und Abbau eines Medikaments**

Einem Patienten wird über eine Tropfinfusion ein Medikament verabreicht, das zuvor im Körper nicht vorhanden war. Pro Minute gelangt dabei eine Menge von  $z = 4$  mg ins Blut. Andrerseits beginnt die Niere das im Blut angereicherte Medikament wieder auszuscheiden. Angenommen wird, dass die momentane Ausscheidungsrate  $k = 5%$  pro Minute der jeweils im Blut vorhandenen Menge des Medikaments m(t) beträgt.

Lösung:

In einem kleinen Zeitabschnitt ∆t wird - eine Medikamentenmenge zugeführt: z·∆t - eine Medikamentenmenge ausgeschieden: k·m(t)·∆t. Damit beträgt die Änderung der im Blut vorhandenen Medikamentenmenge:  $m(t + \Delta t) - m(t) \approx z \cdot \Delta t - k \cdot m(t) \cdot \Delta t$ oder die durchschnittliche Änderungsrate  $\frac{(t + \Delta t) - m(t)}{t} \approx z - k \cdot m(t)$ *t*  $\frac{m(t+\Delta t)-m(t)}{m} \approx z - k$ ∆  $+\Delta t$ ) –  $m(t)$ <br> $\approx z - k \cdot m(t)$ .

Durch Grenzübergang ergibt sich daraus für die momentane Änderungsrate die Differentialgleichung

$$
\dot{m}(t) = z - k \cdot m(t) = k \cdot \left(\frac{z}{k} - m(t)\right)
$$

Nach 6.3. (beschränktes Wachstum) hat sie die allgemeine Lösung

$$
m(t) = \frac{z}{k} \cdot (1 - c \cdot e^{-k \cdot t}).
$$

Durch die Anfangsbedingung m(0) = 0 ist c = 1 bestimmt. Die Lösung im angegebenen Spezialfall  $z = 4$  und  $k = 0.05$  heisst somit:  $m(t) = 80 \cdot (1 - e^{-0.05 \cdot t})$ Wegen  $\lim_{m} (t) = \lim_{n} 80 \cdot (1 - e^{-0.05 \cdot t}) = 80$ →∞ →∞ *t*  $\lim_{t\to\infty}m(t) = \lim_{t\to\infty}80\cdot(1-e)$ ist auf lange Sicht im Blut eine Konzentration von 80 mg zu erwarten.

## Bemerkung:

Die sinnvolle Wahl der Parameter z und k für einen bestimmten Wirkstoff bleibt abzuklären.

# DGl\_Modelle 28.09.2013/ul

#### **Die Barometerformel**

Modell: a) Isotherme Atmosphäre:

Es sei p der Luftdruck auf Meereshöhe, h die Höhe über Meer und g die Erdbeschleunigung (die als konstant angenommen wird).

Für das Gewicht der Luftsäule mit Querschnitt A und Höhe ∆h gilt:

 $\Delta G = -\rho(h) \cdot A \cdot g \cdot \Delta h$ 

also für die mittlere Druckänderung

∆*p* = −ρ(*h*)⋅ *g* ⋅ ∆*h* bzw. die mittlere Druckänderungsrate

$$
\frac{\Delta p}{\Delta h} = -\rho(h) \cdot g
$$

Damit erfüllt die momentane Druckänderungsrate die Differentialgleichung

$$
\frac{dp}{dh} = -\rho(h) \cdot g
$$

Nach dem Gasgesetz gilt:

$$
p = \rho \cdot R \cdot T \qquad (1) \qquad \text{oder } \rho = \frac{p}{RT_0} \text{ ist}
$$

Damit ergibt sich für  $T = T_0$  die Differentialgleichung

*p RT g dh*  $\frac{dp}{dt} = -\frac{g}{B}$  $\mathbf{0}$ .

Dabei ist  $T = T_0$  die absolute Temperatur, R ist die Gaskonstante. Nach 6.2 (exponentielles Wachstum) hat sie mit  $p(0) = p_0$  die spezielle Lösung

$$
p(h) = p_0 \cdot e^{-\frac{g}{RT_0}h} = p_0 \cdot e^{-\frac{p_0 \cdot g}{p_0}h}
$$
  
denn wegen (1) oilt:

denn wegen (1) gilt:

$$
\frac{1}{RT_0} = \frac{\rho_0}{p_0}
$$

Der Formelsammlung entnimmt man die folgenden Konstanten:

 $p_0 = 1.013 \cdot 10^5$  N/m<sup>2</sup>  $p_0 = 1.293$  kg/m<sup>3</sup>  $g = 9.81$  m/s<sup>2</sup>

Damit ergibt sich folgende Näherungsformel

$$
p(h) = p_0 \cdot e^{-\frac{h}{7986}} \quad \text{[hPa]}
$$

In 4000 m Höhe beträgt der Luftdruck folglich  $p(4000) = p_0 \cdot e^{-7986} \approx 0.606 \cdot p_0$ 4000  $p(4000) = p_0 \cdot e^{-\frac{1000}{7986}} \approx 0.606 \cdot p$ 

Im folgenden Beispiel ergibt sich als Schätzung für den Luftdruck auf Meereshöhe der Wert 1032 hPa.

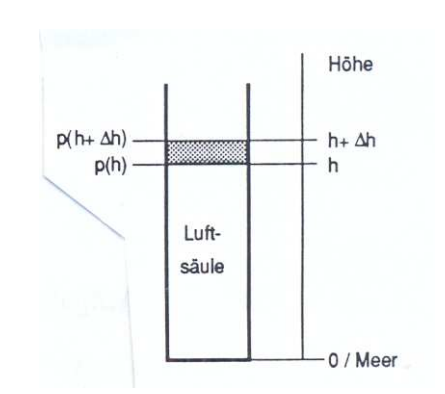

# Luftdruckabhängigkeit von der Höhe

Arbeitswoche im Engadin 1993 (Quelle WBZ-Kurs 94.04.01) MNG Rämibühl, Zürich 11.1994

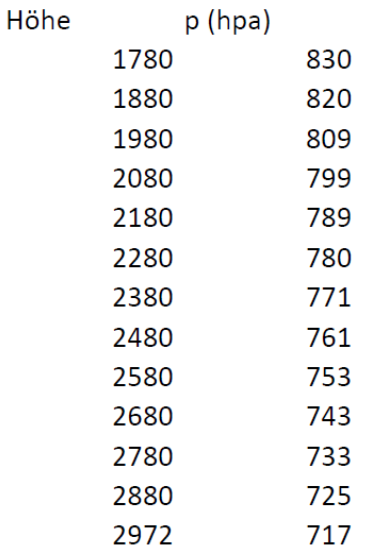

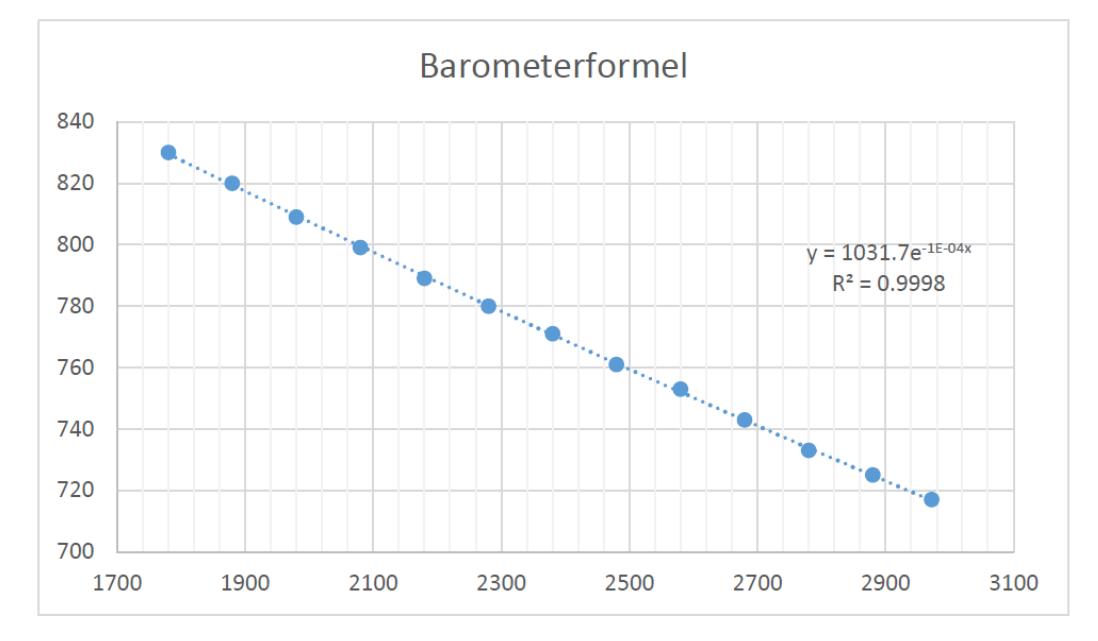

Modell b) lineare Temperaturabnahme  $T(h) = T_0 - \gamma \cdot h$ 

Gleichung (1) heisst nun neu:

 $\frac{\delta}{R \cdot (T_0 - \gamma \cdot h)} \cdot p$ *g dh*  $\frac{dp}{dt} = -\frac{g}{R\left(\frac{r}{g}\right)^{1/2}}$  $\cdot$   $(T_{0} - \gamma \cdot$ = −  $\gamma_0$  –  $\gamma$ 

Die Differentialgleichung kann durch Separation gelöst werden:

$$
\frac{dp}{p} = -\frac{g}{R \cdot (T_0 - \gamma \cdot h)} \cdot dh = \frac{g}{R \cdot \alpha} \cdot \frac{(-\gamma)}{T_0 - \alpha \cdot h} \cdot dh
$$

oder durch Übergang zu den Stammfunktionen

$$
\ln p = \frac{g}{R \cdot \gamma} \cdot \ln(T_0 - \gamma \cdot h) + c_1 = \frac{g}{R \cdot \gamma} \cdot \ln\left(T_0 \cdot \left(1 - \frac{\gamma}{T_0} \cdot h\right)\right) + c_1 = \ln T_0^{\frac{g}{R \cdot \gamma}} + \ln\left(1 - \frac{\gamma}{T_0} \cdot h\right)^{\frac{g}{R \cdot \gamma}} + c_1
$$

also

$$
p = \exp\left(\ln T_0^{\frac{g}{R\gamma}}\right) \cdot \exp\left(\ln\left(1 - \frac{\alpha}{T_0} \cdot h\right)^{\frac{g}{R\gamma}}\right) \cdot \exp(c_1) = c \cdot T_0^{\frac{g}{R\gamma}} \cdot \left(1 - \frac{\gamma}{T_0} \cdot h\right)^{\frac{g}{R\lambda}}
$$

Setzt man  $c \cdot T_0^{R\gamma} = p(0) = p_0$  $\cdot T_0^{R\gamma} = p(0) = p_0$  so ergibt sich

$$
p(h) = p_0 \cdot \left(1 - \frac{\gamma}{T_0} \cdot h\right)^{\frac{g}{R\gamma}}
$$
  
R = 287.058  
  $\gamma = 0.0065$   
  $g = 9.81$   
T<sub>0</sub> = 288.15  
 $\frac{\gamma}{T_0} \approx 22.558 \cdot 10^{-6}$   
 $\frac{g}{R \cdot \gamma} \approx 5.2576$   
Damit eraibt sich die folgende internationale Dryckformel

Damit ergibt sich die folgende internationale Druckformel  $p(h) = p_0 \cdot (1 - 22.558 \cdot 10^{-6} \cdot h)^{5.2576}$ 

speziell für den Luftdruck in 4000 m Höhe: 0.608\*p0 [hPa]

Wegen  
\n
$$
\lim_{n \to \infty} \left(1 - \frac{x}{n}\right)^n = e^{-x}
$$
erhält man mit  $\alpha = \frac{1}{n}$  und  $x = \frac{h}{T_0}$   
\n
$$
\lim_{n \to \infty} \left(1 - \frac{h}{T_0} \cdot \frac{1}{n}\right)^n = e^{-\frac{h}{T_0}}
$$
 bzw. 
$$
\lim_{n \to \infty} \left(\left(1 - \frac{h}{T_0} \cdot \frac{1}{n}\right)^n\right)^{\frac{g}{R}} = e^{-\frac{h}{T_0} \cdot \frac{g}{R}} = e^{-\frac{g}{RT}h}
$$

die isotherme Modellösung  $p(h) = p_0 \cdot e^{-\frac{s}{RT}h}$  $p(h) = p_0 \cdot e^{-\frac{s}{RT}}$ 

DGl\_Modelle 28.09.2013/ul

#### **Entladen eines Kondensators**

Fliesst durch den Querschnitt eines Leiters in der Zeitspanne ∆t die Ladung ∆Q, so heisst der Quotient *t Q* ∆  $\frac{\Delta Q}{\Delta \omega}$ die mittlere Stromstärke I. Der Grenzwert *t*  $\dot{Q} = \lim_{h \to 0} \frac{\Delta Q}{h}$  $t\rightarrow0$   $\Delta$  $=\lim_{\Delta t\to 0}\frac{\Delta}{\Delta t}$  $\dot{Q} = \lim \frac{\Delta Q}{\Delta q}$  nennt am die momentane Stromstärke I(t).

Der Kondensator mit der Kapazität C ist zur Zeit t = 0 auf die Spannung U0 aufgeladen. Wird der Schalter S geschlossen, so entlädt sich der Kondensator über den Widerstand R. Da beim Entladevorgang die Ladung Q des Kondensators im Laufe der Zeit abnimmt, ändern sich auch die Kondensatorspannung U<sub>C</sub> und der Entladestrom I. Im Folgenden wird untersucht, wie Q, UC und I von der Zeit t abhängen.

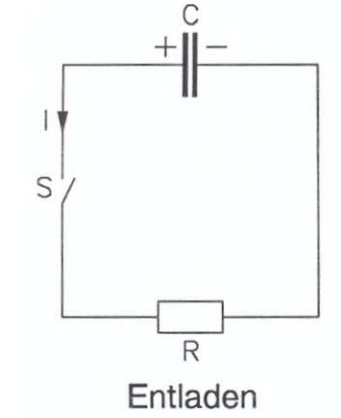

 $U_c = R \cdot I$  (1) Maschengleichung  $Q = C \cdot U_c$  (2) oder nach Einsetzen von (1)  $Q = RC \cdot I$  oder nach Division durch  $R \cdot I$  $-\frac{1}{\sqrt{2}}\cdot Q=0$ *RC*  $I - \frac{1}{\sqrt{2}} \cdot Q = 0$  diese Gleichung wird nach t abgeleitet  $-\frac{1}{\sqrt{2}}\cdot \dot{Q}=0$ *RC*  $I - \frac{1}{R} \cdot Q = 0$  wobei $Q(t) = -I(t)$ , denn der positiv gerechnete Entladestrom I ist mit einer

Abnahme der Kondensatorladung verbunden.

Dies führt auf die homogene Differentialgleichung

 $+\frac{1}{R} \cdot I = 0$ *RC*  $I + \frac{1}{R} I = 0$  Differentialgleichung der Kondensatorentladung

Sie hat nach 6.2 (exponentielles Wachstum) die Lösung

 $I(t) = I_0 \cdot e^{-\frac{t}{RC}t}$ 1  $e^{RC}$  (3) RC heisst Zeitkonstante

Wird (3) in (1) bzw. (2) eingesetzt und wird für  $RI_0 = U_0$  bzw. für  $CU_0 = Q_0$  geschrieben, so ergeben sich

 $U(t) = U_0 \cdot e^{-\frac{t}{RC}t}$ 1  $e^{RC}$  Kondensatorspannung  $(t) = \frac{Q_0}{R} \cdot e^{-\frac{t}{RC}t}$ *R*  $Q(t) = \frac{Q_0}{R} \cdot e^{-\frac{1}{RC}t}$ 1  $\frac{0}{\epsilon} \cdot e^{-RC}$  Entladestrom

Experiment (KSO HR 1998)  $C = 2360 \text{ }\mu\text{F}$ , R = 200  $\Omega$  Spannungsquelle U<sub>0</sub> = 10 V  $(t) = I_0 \cdot e^{-\overline{RC}^{-t}} = \frac{1}{2} \cdot I_0$ 1  $I(t) = I_0 \cdot e^{-\frac{t}{RC} \cdot t} = \frac{1}{2} \cdot I$  $\frac{1}{2}$ 1  $e^{-\frac{t}{RC} \cdot t} = \frac{1}{2}$  logarithmiert  $\frac{1}{BC} \cdot t = \ln \frac{1}{2} = -\ln 2$ *RC*  $\tau = RC \cdot \ln 2 \approx 0.327 \text{ s}$ 

gemessene Halbwertszeit: 0.33 s

# **Laden eines Kondensators**

Beim umgekehrten Vorgang, dem Laden eines Kondensators wird zur Zeit  $t = 0$  eine Spannungsquelle  $U_0$  in den Stromkreis geschaltet.

Am Kondensator wird nun die Spannung Uc aufgebaut.

Die Maschengleichung lautet nun  $U_0 = R \cdot I + U_c$  (1')  $U_c = \frac{Q}{C}$  eingesetzt in (1') S  $Q = C \cdot U_c$  (2) bzw.  $U_c = \frac{Q}{C}$  $U_0 = R \cdot I + \frac{1}{2}$ .  $\sigma_0 = R \cdot I + \frac{1}{C} \cdot Q$  diese Gleichung wird nach t *Q C* abgeleitet, wobei C; R und  $U_0$  zeitlich konstant sind  $\overline{R}$  $0 = R \cdot \dot{I} + \frac{1}{\epsilon} \cdot \dot{Q} = R \cdot \dot{I} + \frac{1}{\epsilon} \cdot I$  oder nach Division durch R  $Q = R \cdot I$ *I C C*  $+\frac{1}{\sqrt{2}} \cdot I = 0$  $I + \frac{1}{\sqrt{2}} \cdot I = 0$  Diese Differentialgleichung hat die Lösung *RC* 1  $I(t) = I_0 \cdot e^{-\frac{t}{RC}t}$  $e^{-R}e^{-R}$  (3) wobei I<sub>0</sub> die Stromstärke zur Zeit t = 0 bedeutet. Wegen  $(1')$  und  $(3)$  gilt:

$$
U_C = U_0 - R \cdot I = U_0 - R \cdot I_0 \cdot e^{-\frac{1}{RC}t} = U_0 \left( 1 - e^{-\frac{1}{RC}t} \right) \text{ mit } RI_0 = U_0
$$

und wegen (2) und (3)

$$
Q = Q_0 \left( 1 - e^{-\frac{1}{RC}t} \right) \qquad \text{mit } Q_0 = U_0 \cdot C
$$

Aufgabe:

Nach welcher Zeit erreicht die Kondensatorspannung 90% des Endwerts, wenn  $R = 100 \Omega$ , C = 10 µF und U<sub>0</sub> = 50 V gewählt werden.

Die Zeitkonstante beträgt RC =  $100 \Omega \cdot 10^{-5}$  F =  $10^{-3}$  s = 1 ms. Die Zeit t (in ms) muss die folgende Bestimmungsgleichung erfüllen:  $50 \cdot (1 - e^{-t}) = 50 \cdot 0.9$  oder nach Division durch 50  $1 - e^{-t} = 0.9$  bzw.  $e^{-t} = 0.1$ Logarithmieren der beiden Seiten führt auf die Lösung t = ln  $10 \approx 2.3$  ms

Die Kondensatorspannung erreicht also nach rund 2.3 ms 90% des Endwerts.

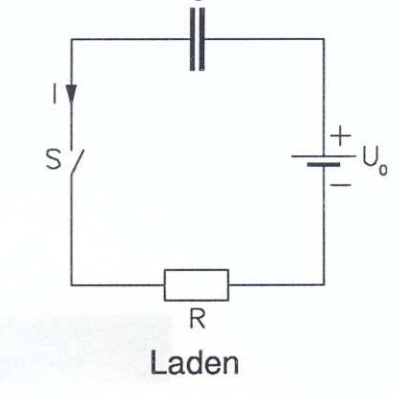

 $\mathcal{C}$ 

7

# **Selbstinduktion**

Liegen ein Widerstand R, eine Spule der Induktivität L und eine Gleichspannungsquelle U0 hintereinander, dann nimmt der Strom nach dem Schliessen des Stromkreises nicht sofort den vollen Wert I<sub>0</sub> an. In der Spule baut sich nämlich durch die wachsende Stromstärke nach dem Induktionsgesetz eine

zu U<sub>0</sub> entgegengesetzt gerichtete Spannung  $U = L \cdot \dot{I}$  auf. Die gesuchte Stromstärke erfüllt die Differentialgleichung

$$
U_0 = L\dot{I} + IR
$$
 durch L dividieren  
\n
$$
\dot{I} + \frac{R}{L} \cdot I = \frac{U_0}{L}
$$
  
\n
$$
\dot{I} = \frac{R}{L} \cdot \left( I - \frac{U_0}{R} \right)
$$
 (I)

Das zugehörige homogene Problem

$$
\dot{I} + \frac{R}{L} \cdot I = 0 \tag{H}
$$

hat die allgemeine Lösung

$$
I(t) = c \cdot e^{-\frac{R}{L}t}
$$

In (I) ist die triviale spezielle Lösung des inhomogenen Problems zu erkennen

$$
I(t) = \frac{U_0}{R} + c \cdot e^{-\frac{R}{L}t}
$$

c ergibt sich aus der Anfangsbedingung I(0) = 0 zu *R*  $c = -\frac{U_0}{R}$ .

Damit gilt:

$$
I(t) = \frac{U_0}{R} \cdot \left(1 - e^{-\frac{R}{L}t}\right) = I_0 \cdot \left(1 - e^{-\frac{R}{L}t}\right)
$$

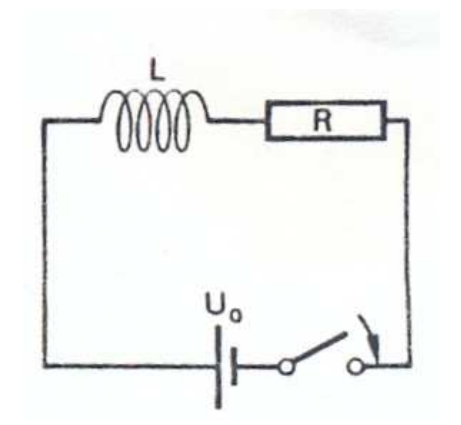

#### **Lösen von Salz in Wasser**

In ein Aquarium mit  $V_0$  Liter Süsswasser fliessen pro Minute z kg einer Salzlösung mit einem Salzgehalt von p%. Durch den Überlauf fliesst die gleiche Menge Aquariumwasser ab.

S(t) bezeichne die Salzmenge in kg, die zur Zeit t in Minuten vorhanden ist, wobei die Salzmenge zur Zeit  $t = 0$  den Wert  $S(0) = 0$  hat.

Wird ein sehr kleines Zeitintervall [t, t +  $\Delta t$ ] betrachtet, dann

 $\frac{p}{400} \cdot z \cdot \Delta t$ 100 - nimmt die Salzmenge ab um  $\frac{S(t)}{I} \cdot z \cdot \Delta t$ *V*  $\frac{S(t)}{N} \cdot z \cdot \Delta$ 0

da der Salzgehalt zur Zeit t gleich  $\frac{S(t)}{S(t)}$  $V_0$  $\frac{S(t)}{S(t)}$  beträgt

Damit beträgt der Salzgehalt zur Zeit t + ∆t:

$$
S(t+\Delta t) = S(t) + \frac{p}{100} \cdot z \cdot \Delta t - \frac{S(t)}{V_0} \cdot z \cdot \Delta t = S(t) + \left(\frac{p}{100} \cdot z - \frac{S(t)}{V_0} \cdot z\right) \cdot \Delta t.
$$

Für die mittlere Änderungsrate der Salzmenge im Zeitintervall [t, t + ∆t] gilt also

$$
\frac{S(t+\Delta t)-S(t)}{\Delta t}=-\frac{z}{V_0}\cdot S(t)+\frac{p}{100}\cdot z.
$$

Bezeichnen wir die Konstanten mit  $V<sub>0</sub>$  $a = \frac{z}{x}$  und  $b = \frac{p}{x} \cdot z$ 100 dann ergibt sich für die momentane Änderungsrate der Salzmenge zur t die Differentialgleichung  $\frac{(t + \Delta t) - S(t)}{t} = \dot{S}(t) = -a \cdot S(t) + b$ *t*  $S(t + \Delta t) - S(t)$  $\lim_{t\to 0}\frac{S(t+\Delta t)-S(t)}{\Delta t}=S(t)=-a\cdot S(t)+$ ∆  $+ \Delta t$ )—  $\Delta t \rightarrow$ &  $\lim_{\Delta t \to 0} \frac{S(t + \Delta t) - S(t)}{\Delta t} = S(t) = -a \cdot S(t) + b$  (I)

Das zugehörige homogene Problem

$$
\dot{S}(t) = -a \cdot S(t) \tag{H}
$$

Hat die allgemeine Lösung

 $S(t) = c \cdot e^{-at}$ 

Eine spezielle Lösung des inhomogenen Problems ist in (I) zu erkennen, wenn  $S(t) = -a \cdot S(t) + b = 0$ 

nämlich  $\frac{b}{c} = b \cdot \frac{1}{a} = \frac{p}{100} \cdot z \cdot \frac{v_0}{z} = \frac{p}{100} \cdot V_0$  $100 \t z \t 100$  $\frac{1}{1} = \frac{p}{100} \cdot z \cdot \frac{V_0}{V_0} = \frac{p}{100} \cdot V_0$ *z*  $\frac{p}{20} \cdot z \cdot \frac{V}{2}$ *a b a*  $\frac{b}{c} = b \cdot \frac{1}{c} = \frac{p}{100} \cdot z \cdot \frac{V_0}{v} = \frac{p}{100} \cdot V_0$ , was zu erwarten war. Die allgemeine Lösung von (I) heisst also  $S(t) = \frac{p}{100} \cdot V_0 + c \cdot e^{-at}$ Wegen der Anfangsbedingung S(0) = 0 ergibt sich c zu  $c = -\frac{p}{100} \cdot V_0$ 

Die Lösung des speziellen Problems heisst damit

$$
S(t) = \frac{p}{100} \cdot V_0 \cdot \left(1 - e^{\frac{z}{V_0}t}\right)
$$

Bemerkung: Eine homogene Salzverteilung dürfte nicht einfach zu realisieren sein.

#### **Wassertank entleeren**

Ein Wassertank habe ein kleines Loch im Abstand h unterhalb der Wasserfläche. Nach dem Gesetz von Torricelli strömt das Wasser mit der Geschwindigkeit

 $v = \sqrt{2gh}$  g = 1000 cm/s<sup>2</sup> aus der Öffnung heraus.

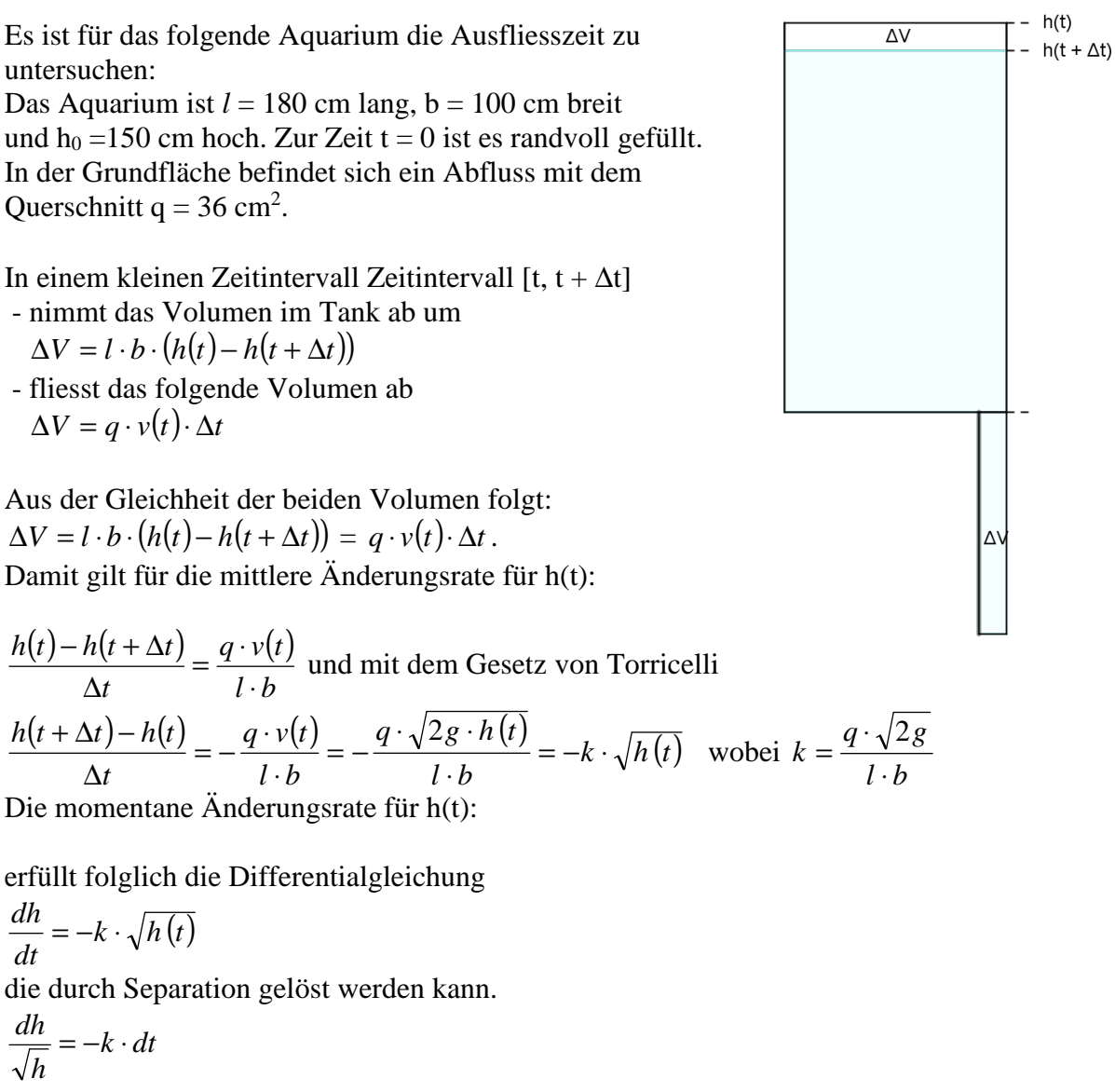

Integration der beiden Seiten ergibt

$$
\sqrt{h} = -\frac{1}{2} \cdot kt + c \qquad \text{quadratic} \qquad h(t) = \left(-\frac{1}{2} \cdot kt + c\right)^2
$$

Wegen  $h(0) = h_0$  ist die Konstante bestimmt zu  $c = \sqrt{h_0}$ Für die Ausfliesszeit gilt damit:

$$
h(t) = \left(\sqrt{h_0} - \frac{1}{2} \cdot kt\right)^2 \quad \text{wobei } k = \frac{q \cdot \sqrt{2g}}{l \cdot b} \text{ (im angegebenen Beispiel ist } k = \frac{\sqrt{5}}{25})
$$
\n
$$
h(t) = \left(\sqrt{h_0} - \frac{1}{2} \cdot kt\right)^2 = 0 \text{ hat die Lösung } t = \frac{2}{k} \cdot \sqrt{h_0}
$$

Im angegebenen Beispiel verstreichen 50 ⋅  $\sqrt{30} \approx 274$  s bis zur vollständigen Entleerung

#### Die angebohrte Flasche (KSO PP 95)

Bei einem Versuch im Physikpraktikum wurde eine gefüllte PET-Mineralwasserflasche seitlich angebohrt. In der Tabelle ist die Höhe h(t) und die zugehörigen Zeiten angegeben. Die Grafik zeigt, dass die Punkte erstaunlich genau auf einer Parabel mit der Gleichung h =  $0.0003 \cdot t \cdot 2 - 0.1359 \cdot t + 15.336 \approx 0.0003 \cdot (t - 227.67)^2$  liegen.

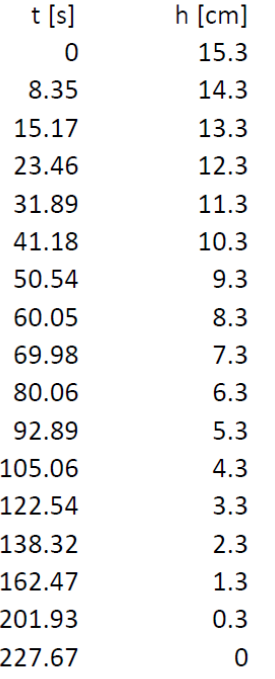

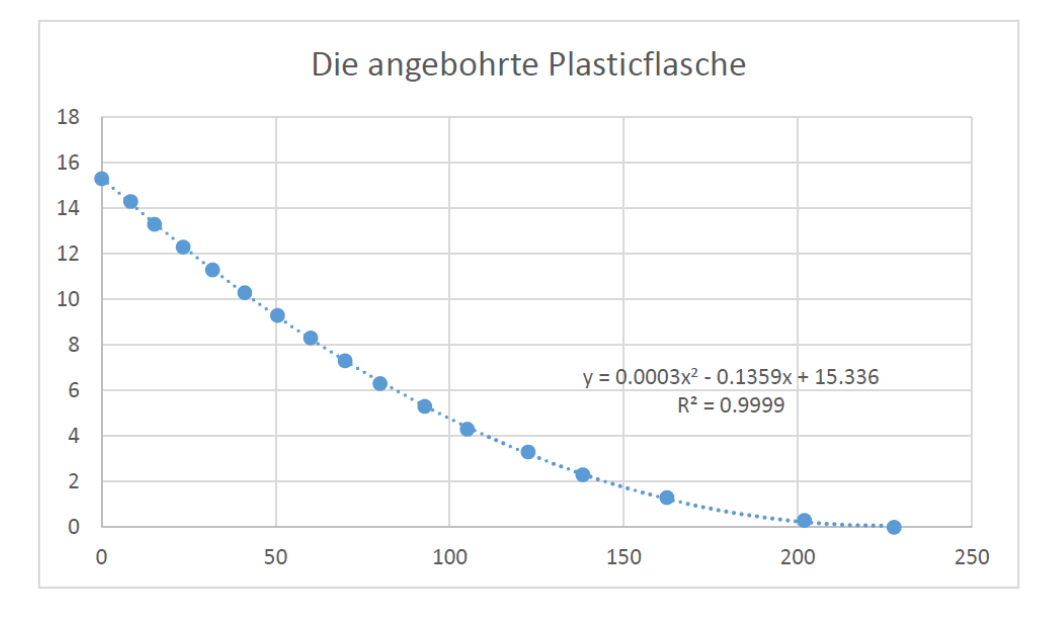

### **Der Fallschirmspringer**

Fällt ein Körper in der Luft, im Wasser oder einem beliebigen Medium so bestimmen Erdanziehung G und eine geschwindigkeitsabhängige Widerstandskraft R(v) seine Bewegung. Nach dem Grundgesetz der Mechanik gilt damit  $m \cdot \dot{v} = G + R(v)$ 

- a) Widerstandsgesetz  $R(v) = -k \cdot v$  Stokes laminare Strömung: Bewegung in einer zähen Flüssigkeit
- b) Widerstandsgesetz  $R(v) = -k \cdot v^2$  Newton turbulente Strömung: Bewegung in einem Medium mit Wirbelbildung

a)  
\n
$$
m \cdot \dot{v} = G + R(v) = m \cdot g - k \cdot v
$$
 oder nach Division durch m  
\n $\dot{v} = g - \frac{k}{m} \cdot v = g - \alpha \cdot v$  (1) mit  $\alpha = \frac{k}{m}$  beschränktes Wachstum  
\nDas zugehörige homogene Problem hat die Lösung

$$
v(t) = c \cdot e^{-\alpha \cdot t}
$$

Eine spezielle Lösung des inhomogenen Problems ist in (1) zu erkennen, wenn  $\dot{v} = g - \alpha \cdot v = 0$  nämlich

$$
v = \frac{g}{\alpha} = \frac{mg}{k}
$$

Die allgemeine Lösung des inhomogenen Problems heisst damit

$$
v(t) = \frac{mg}{k} + c \cdot e^{-\alpha t}
$$

Die Konstante c ist bestimmt durch die Anfangsbedingung  $v(0)$  ) = 0 wegen

$$
v(0) = \frac{mg}{k} + c \cdot 1 = 0
$$
 also zu  $c = -\frac{mg}{k}$ 

Damit heisst das Geschwindigkeits-Zeitgesetz

$$
v(t) = \frac{mg}{k} \cdot \left(1 - e^{-\frac{k}{m}t}\right)
$$

mit der Grenzgeschwindigkeit *k*  $\frac{mg}{r}$ .

Durch Integration erhält man mit der Anfangsbedingung s(0) = 0 daraus das Weg-Zeitgesetz.

Beispiel:

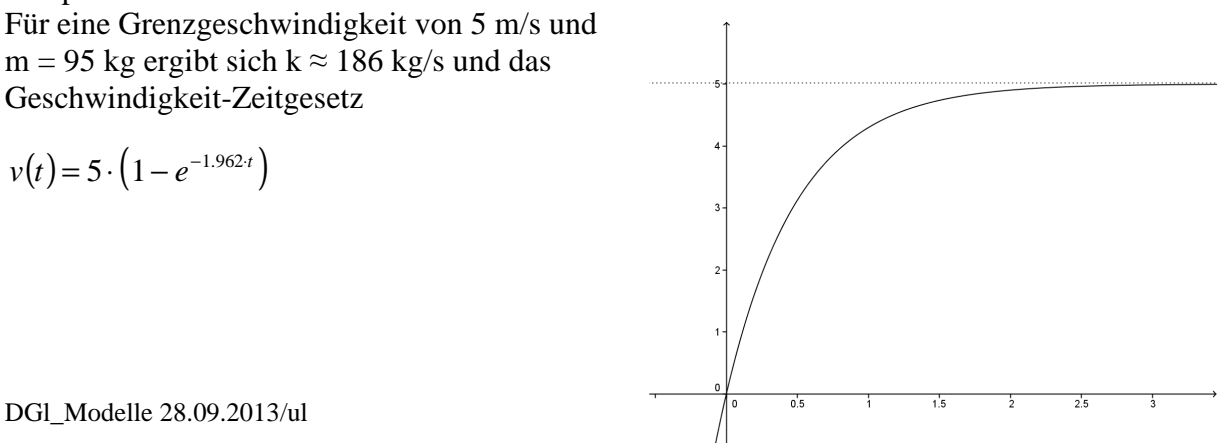

b)  
\n
$$
m \cdot \dot{v} = G + R(v) = m \cdot g - k \cdot v^{2}
$$
oder nach Division durch m  
\n
$$
\dot{v} = \frac{dv}{dt} = g - \frac{k}{m} \cdot v^{2} = g \cdot \left(1 - \frac{k}{m \cdot g} \cdot v^{2}\right)
$$
 (2)  $\beta = \sqrt{\frac{k}{m \cdot g}}$   
\n
$$
\frac{dv}{dt} = g \cdot \left(1 - \beta^{2} \cdot v^{2}\right)
$$
Separation der Variablen  
\n
$$
\frac{dv}{g \cdot \left(1 - \beta^{2} \cdot v^{2}\right)} = dt
$$

Die linke Seite wird mit 2β erweitert und anschliessend werden beide Seiten integriert

$$
\frac{1}{2 \cdot g \cdot \beta} \int \frac{2 \cdot \beta \cdot dv}{\left(1 - \beta^2 \cdot v^2\right)} = \int dt
$$

der Integrand kann folgendermassen in Partialbrüche zerlegt werden

$$
\frac{1}{2 \cdot g \cdot \beta} \int \left( \frac{\beta}{1 + \beta \cdot v} - \frac{(-\beta)}{1 - \beta \cdot v} \right) dv = \int dt
$$

Dies führt nach logarithmischer Integration auf

$$
\frac{1}{2 \cdot g \cdot \beta} (\ln(1 + \beta \cdot v) - \ln(1 + \beta \cdot v)) = t + c_1
$$
  

$$
\ln \frac{1 + \beta \cdot v}{1 - \beta \cdot v} = 2g\beta \cdot t + c_2
$$
  

$$
\frac{1 + \beta \cdot v}{1 - \beta \cdot v} = c_3 \cdot e^{2gt} = w
$$
 (3) wegen v(0) = 0 ist c<sub>3</sub> = 1

Die gesuchte Weg-Zeitfunktion ergibt sich, indem man diese Gleichung nach v auflöst:  $1 + \beta \cdot v = w \cdot (1 -) = w - \beta \cdot v \cdot w$  $B \cdot v \cdot (w+1) = w-1$ 

$$
v = \frac{1}{\beta} \cdot \frac{w-1}{w+1}
$$
 we  
  $y = \frac{1}{\beta} \cdot \frac{w-1}{w+1}$  we  
  $y = \frac{1}{\beta} \cdot \frac{w-1}{w+1}$  we  
  $y = \frac{1}{\beta} \cdot \frac{w-1}{w+1}$  we  
  $y = \frac{1}{\beta} \cdot \frac{w-1}{w+1}$ 

Wegen (3) heisst die Lösung

$$
v(t) = \sqrt{\frac{m \cdot g}{k}} \cdot \frac{e^{2\sqrt{\frac{g \cdot k}{m}}t} - 1}{e^{2\sqrt{\frac{g \cdot k}{m}}t} + 1} = \sqrt{\frac{m \cdot g}{k}} \cdot \tanh\left(\sqrt{\frac{g \cdot k}{m}} \cdot t\right)
$$

gemäss Definition des Tangens Hyperbolicus.

Bereits in der Gleichung (2) ist die Endgeschwindigkeit zu erkennen:

$$
1 - \frac{k}{m \cdot g} \cdot v^2 = 0 \qquad v_E = \sqrt{\frac{m \cdot g}{k}}
$$

Damit kann die Geschwindigkeits-Zeitfunktion in der folgenden einfachen Form dargestellt werden:

$$
v(t) = \sqrt{\frac{m \cdot g}{k}} \cdot \frac{e^{2\sqrt{\frac{g \cdot k}{m}}t} - 1}{e^{2\sqrt{\frac{g \cdot k}{m}}t} + 1} = v_E \cdot \tanh\left(\frac{g}{v_E} \cdot t\right) \tag{4}
$$

Für die Weg-Zeitfunktion gilt mit  $s(0) = 0$ 

$$
s(t) = -\frac{m}{k} \cdot \ln\left(\sinh\left(\frac{g}{v_E} \cdot t\right)\right) \tag{5}
$$

DGl\_Modelle 28.09.2013/ul

Beispiel: Flugphase 1: Geschlossener Fallschirm Absprunghöhe 2000 m Freier Fall bis 500 m

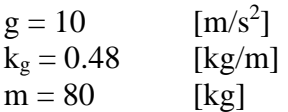

Für v<sub>E</sub> ergibt sich damit  $vE ≈ 41$  [m/s] bzw. ungefähr 148 [km/h] Mit (5) ergibt sich für die Lösung der Gleichung s(t) = 1500 die Lösung t<sub>1</sub>  $\approx$  40 [s].

Flugphase 3: Geöffneter Fallschirm

 $k_0 = 33$  [kg/m]

Für v<sub>E</sub> ergibt sich damit vE ≈ 5 [m/s] bzw. ungefähr 18 [km/h]

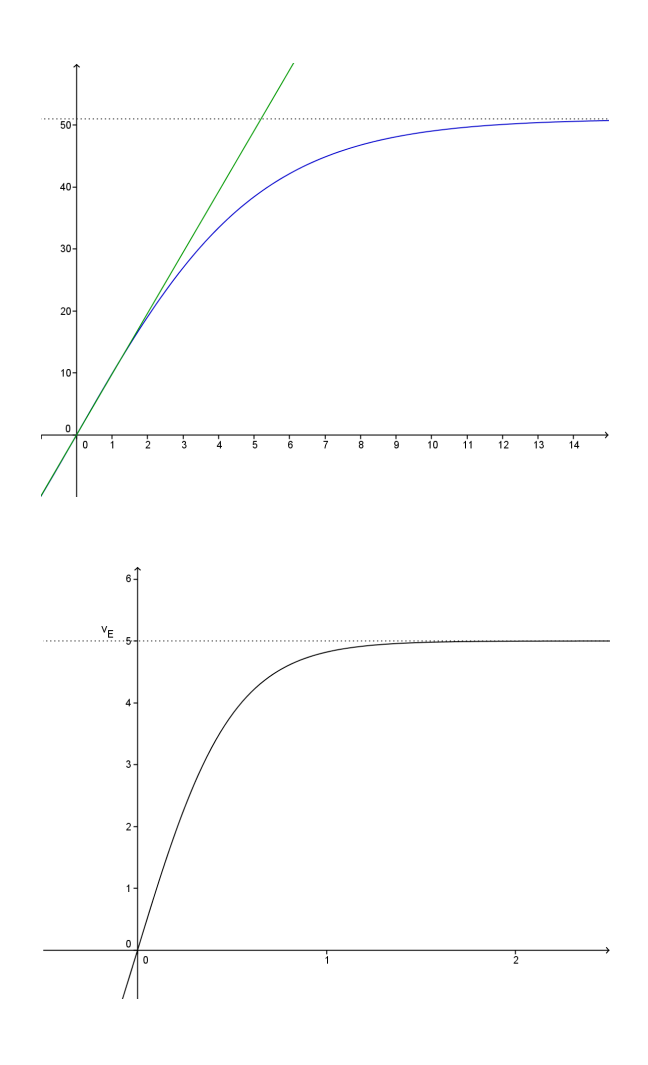

Flugphase 2: Öffnung des Fallschirms

Der Öffnungsmechanismus des Schirms ist so zu gestalten, dass die auftretenden Beschleunigungen erträglich sind. Eine mögliche Modellierung findet sich z.B. in http://www.swisseduc.ch/mathematik/analysis/differentialgleichungen/ Verfasst von H. R. Schneebeli (Kantonsschule Baden).